#### 150 scripts Livre Page XV Lundi, 20. ao t 2007 7:29 07

# **Table des matières**

#### INTRODUCTION

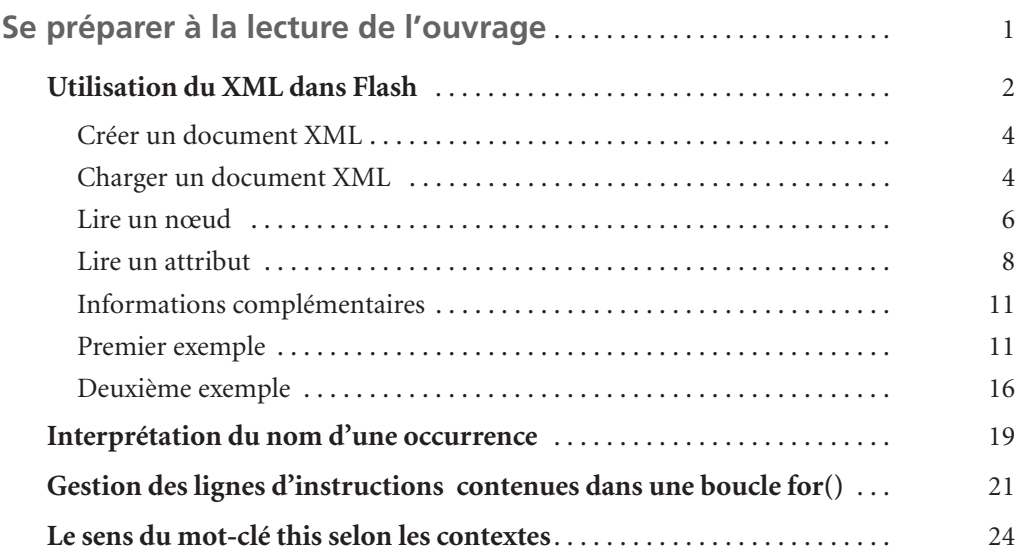

# **PARTIE I**

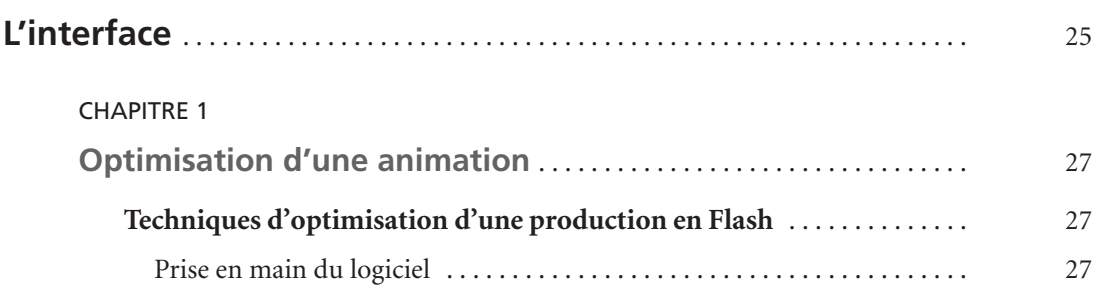

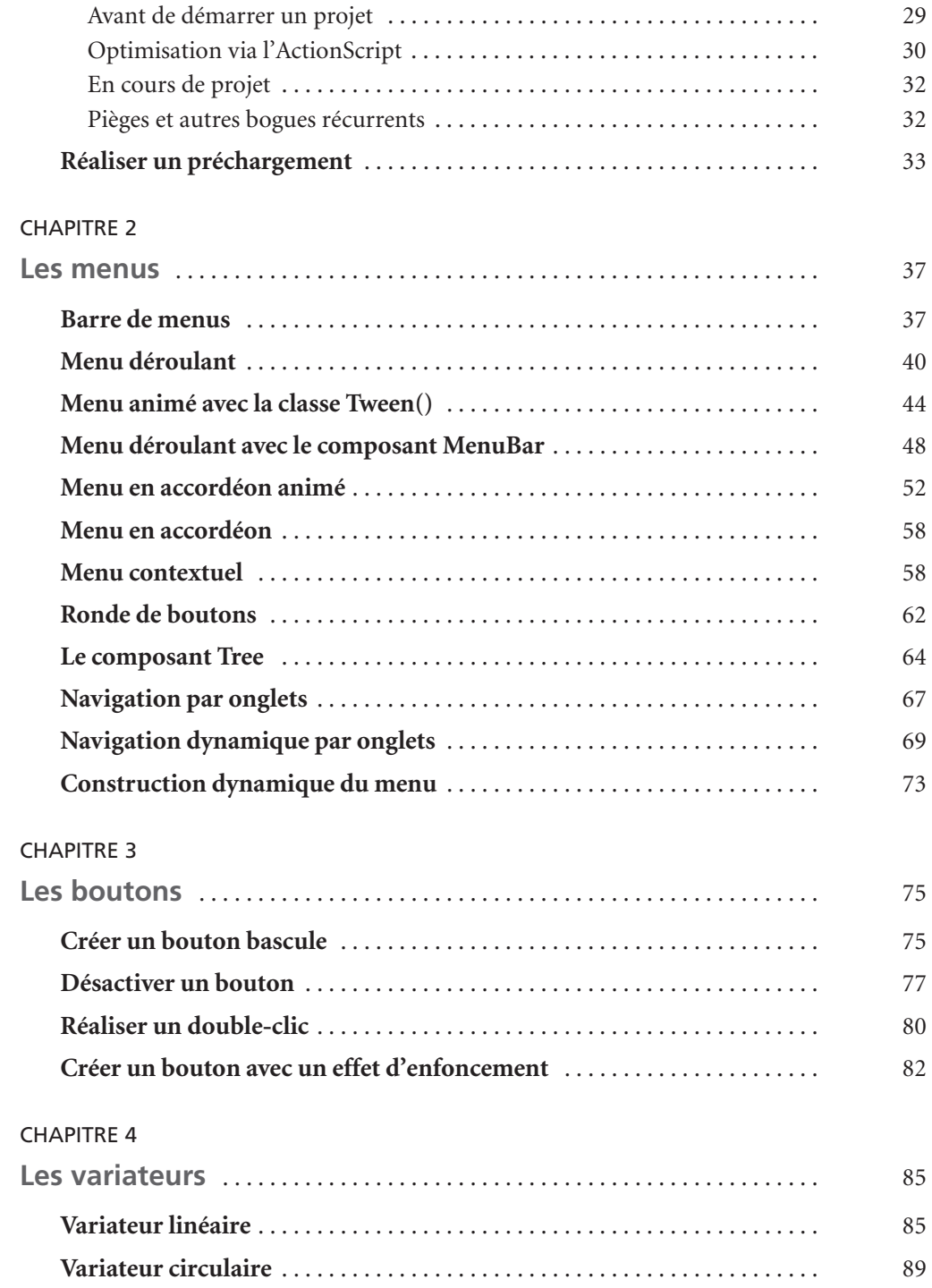

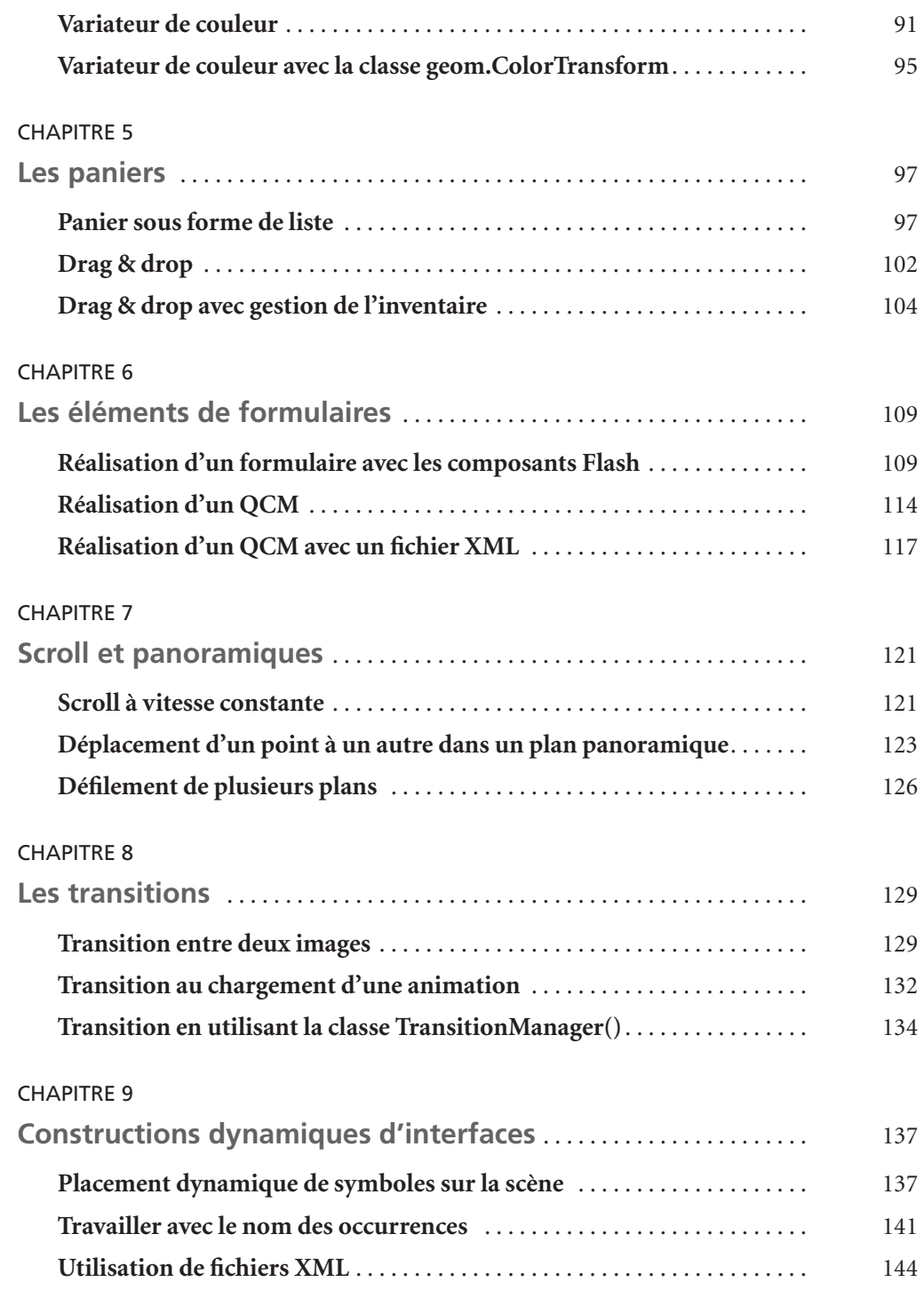

150 scripts Livre Page XVII Lundi, 20. ao t 2007 7:29 07

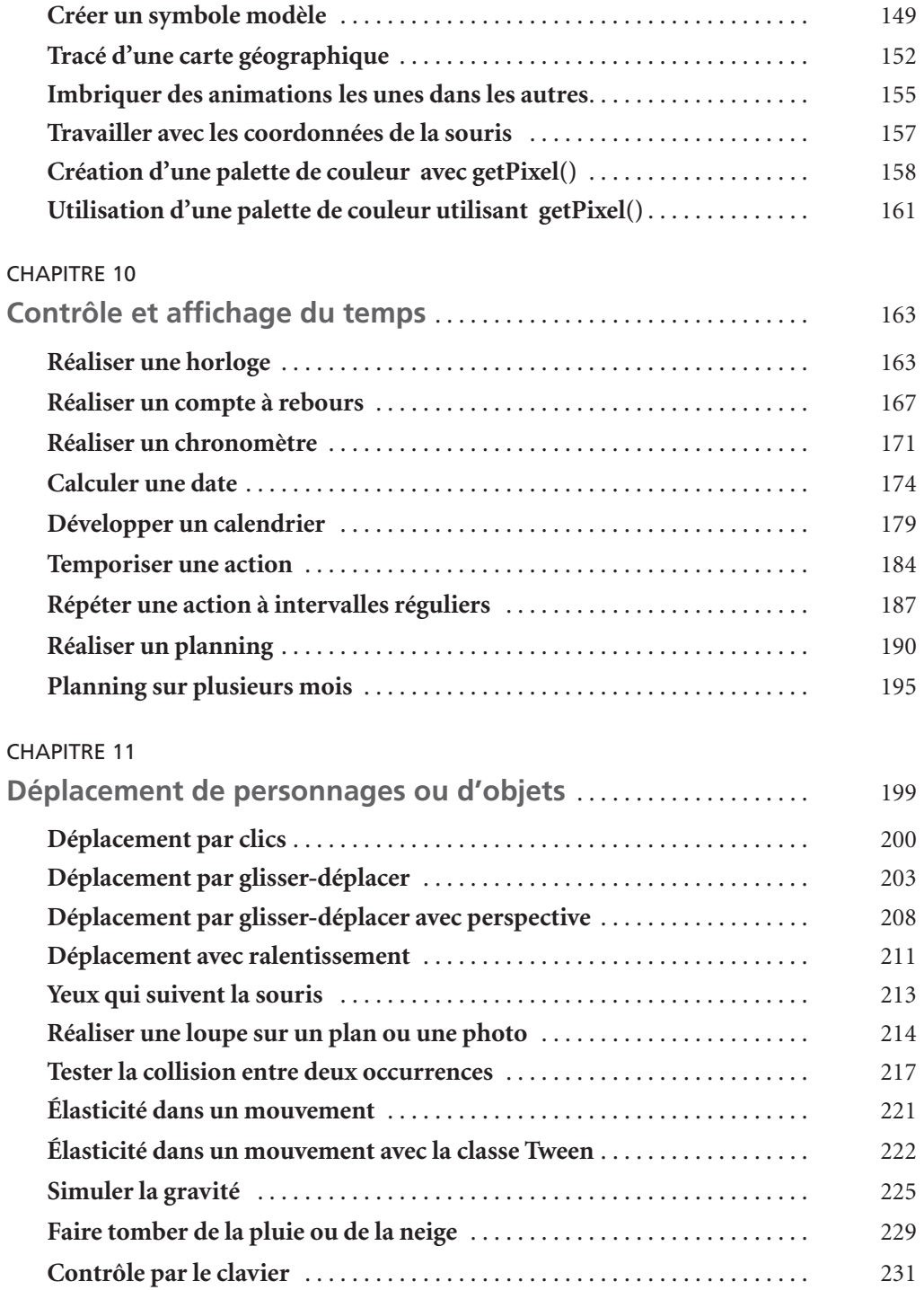

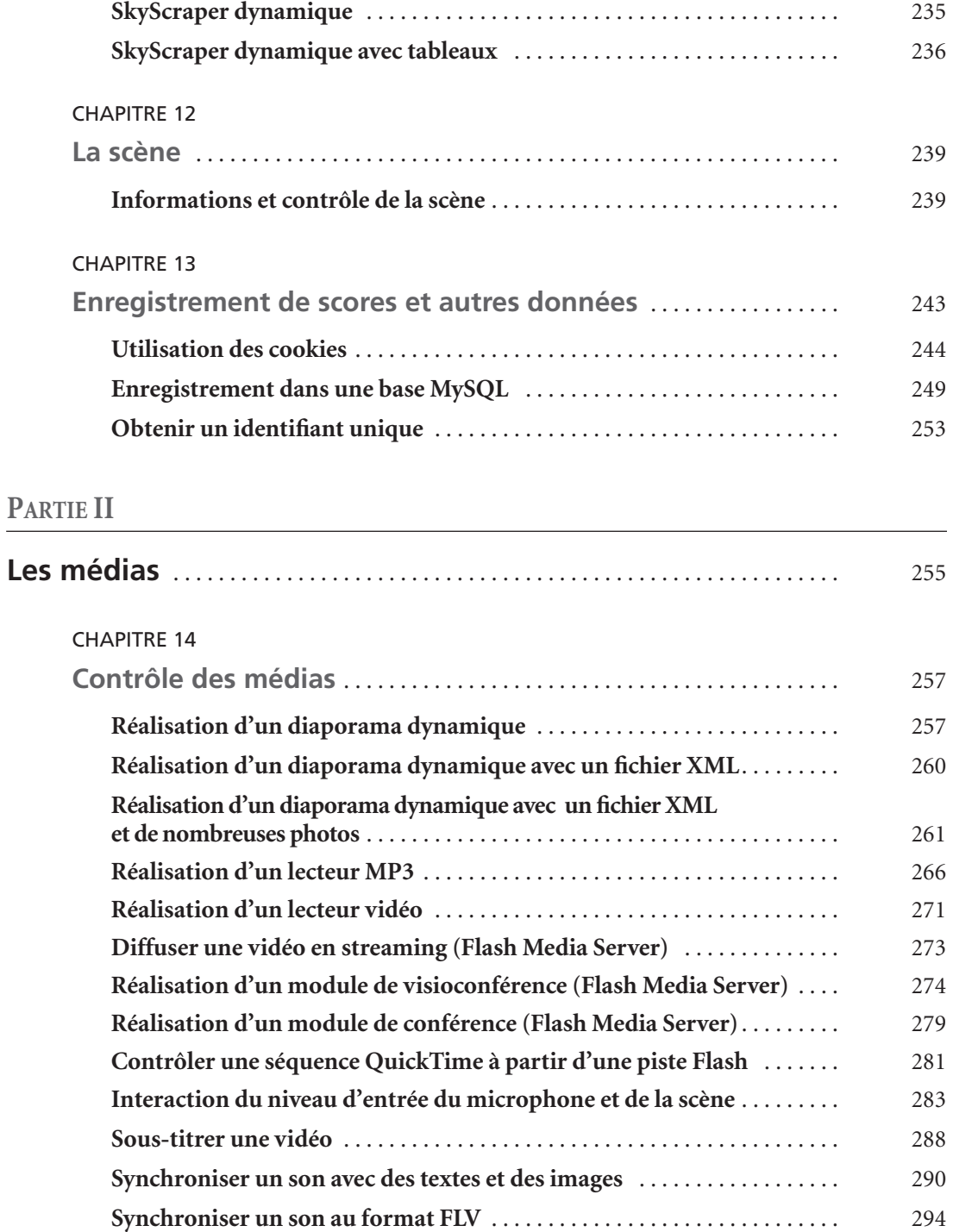

150 scripts Livre Page XIX Lundi, 20. ao t 2007 7:29 07

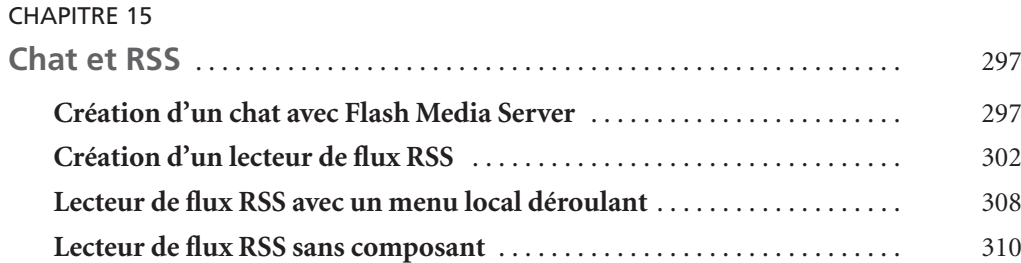

# **PARTIE III**

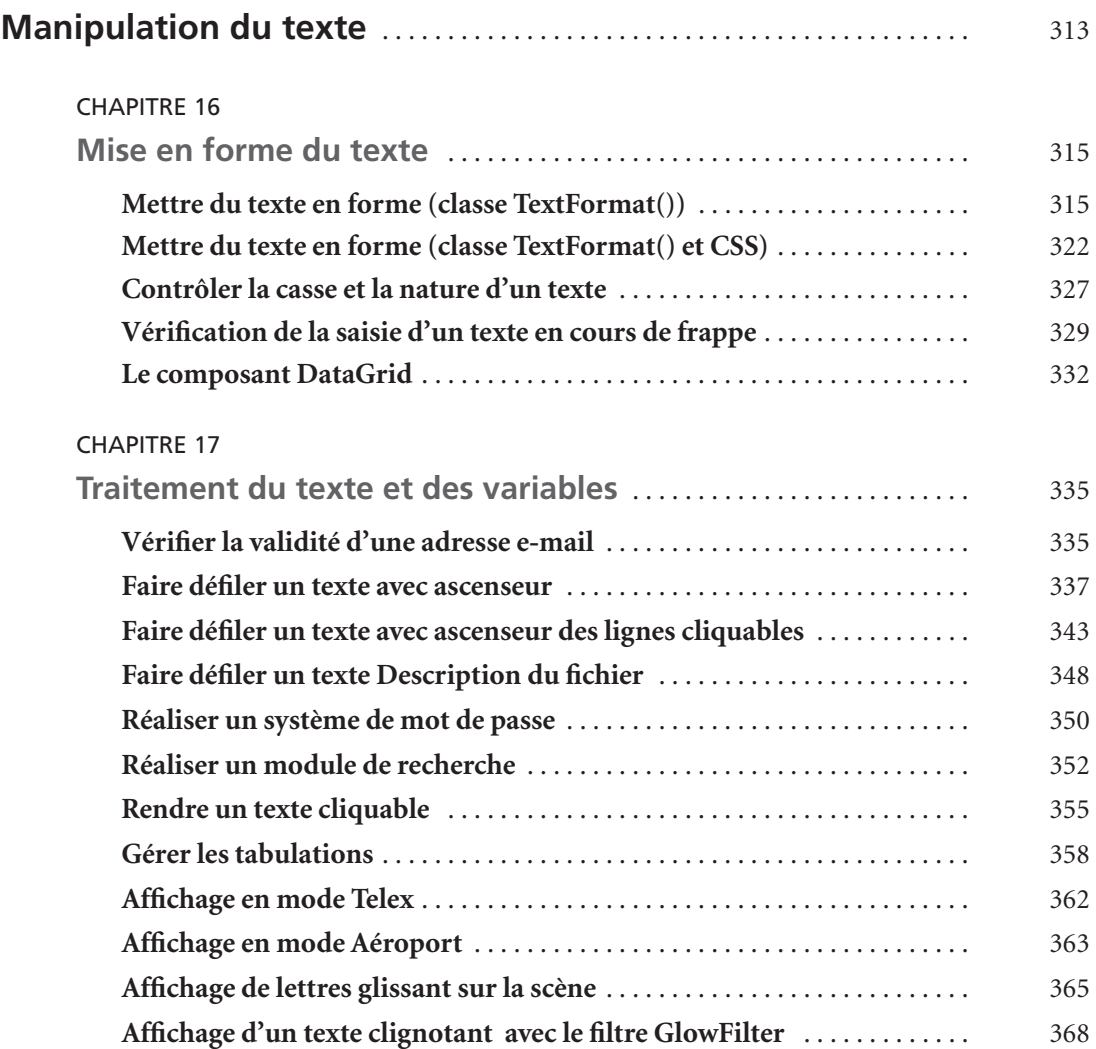

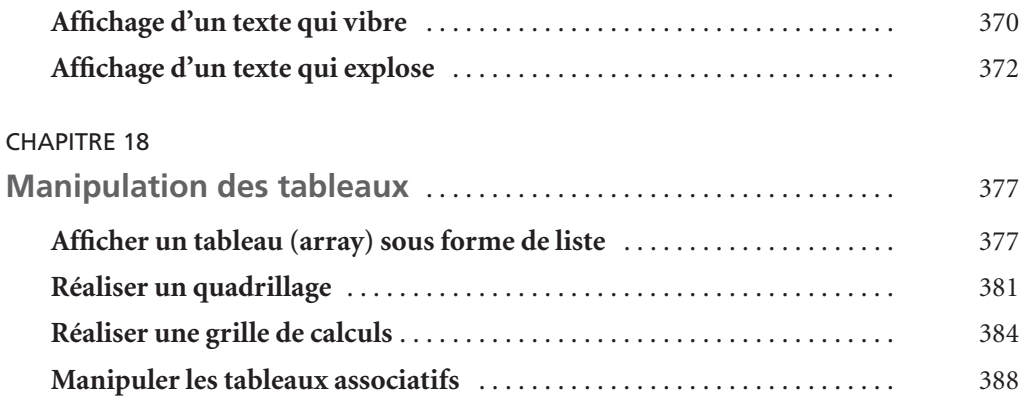

## **PARTIE IV**

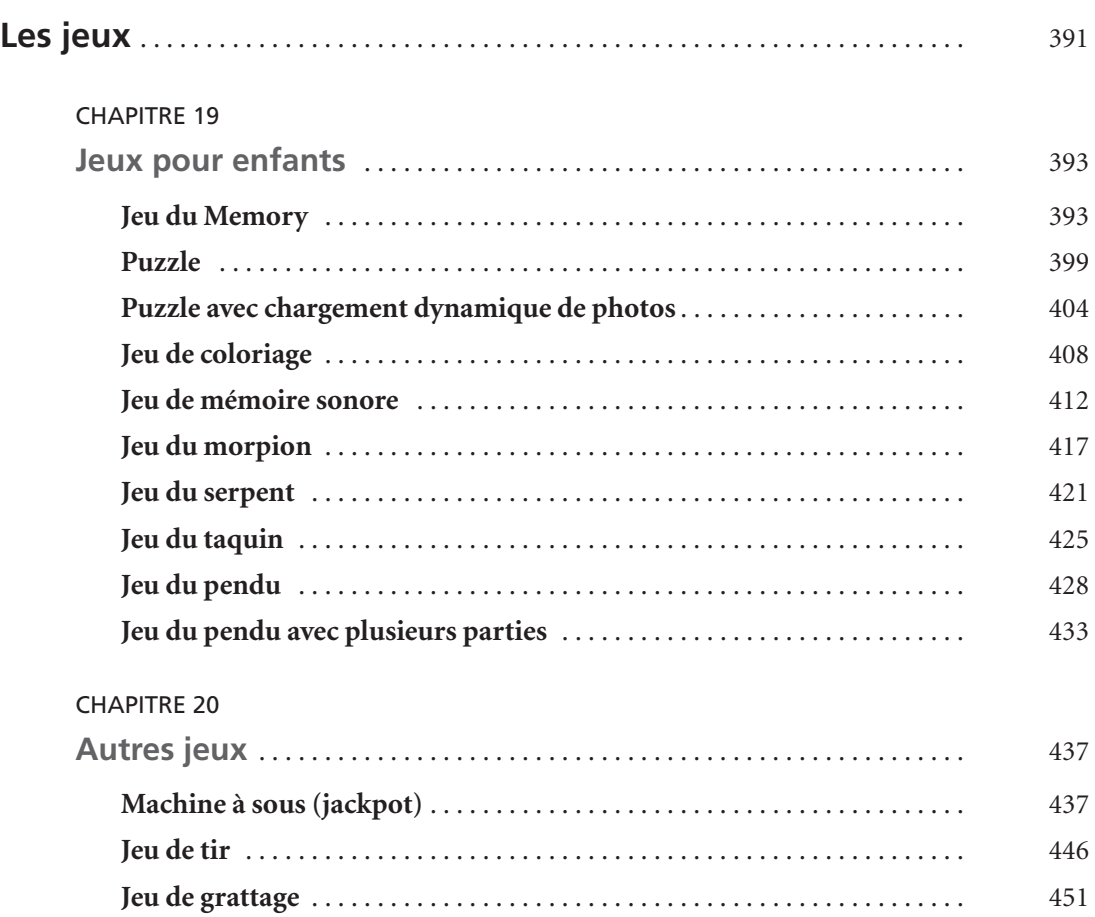

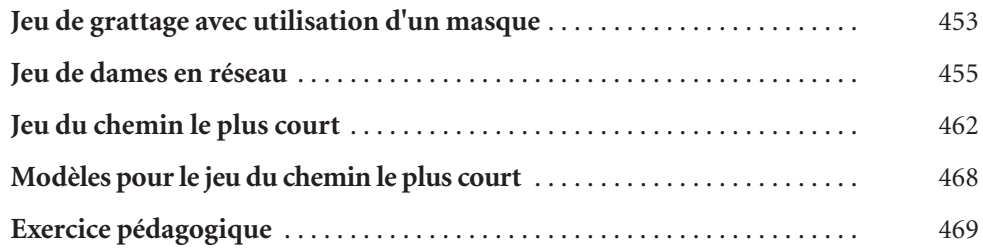

# **PARTIE V**

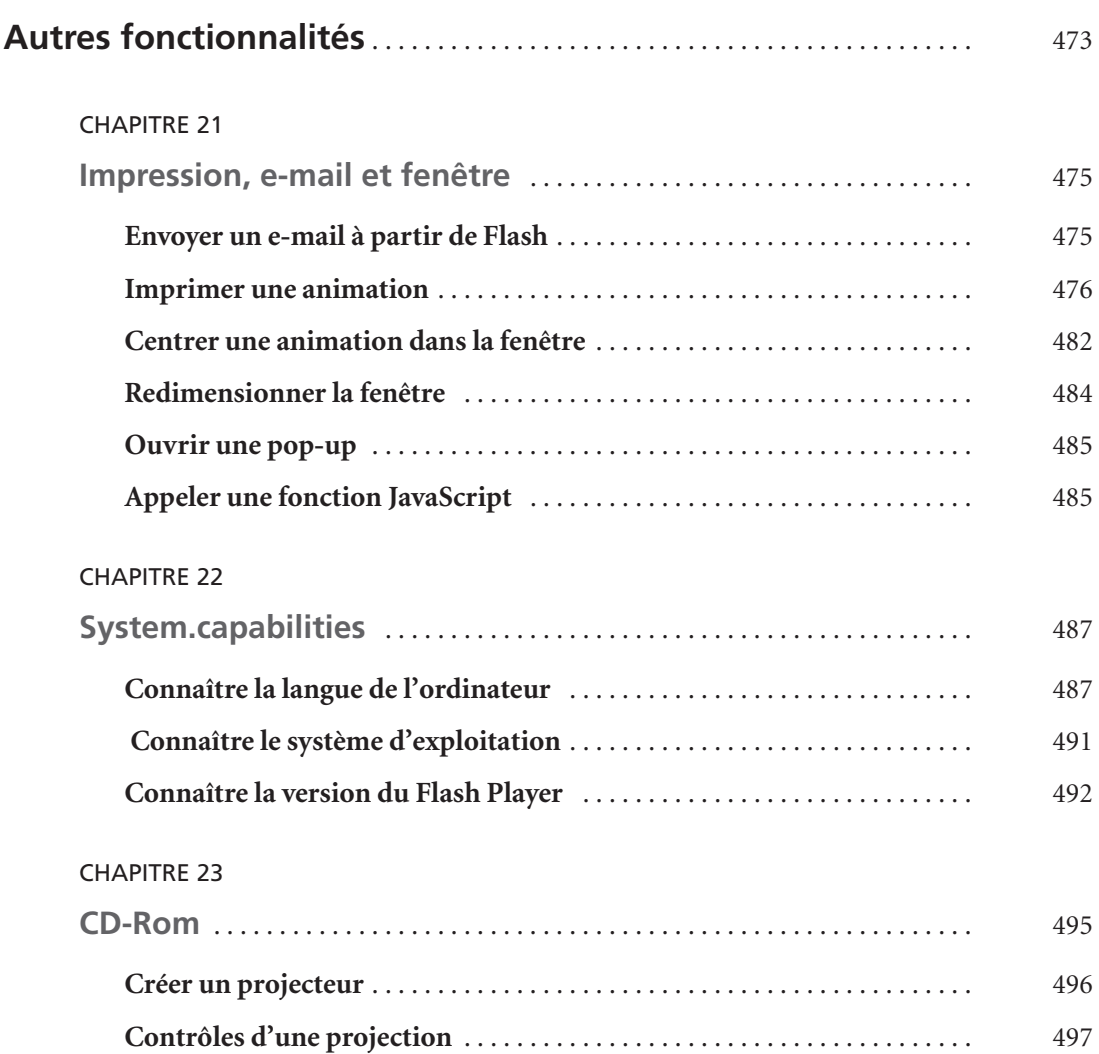

### **ANNEXE**

150 scripts Livre Page XXIII Lundi, 20. ao t 2007 7:29 07

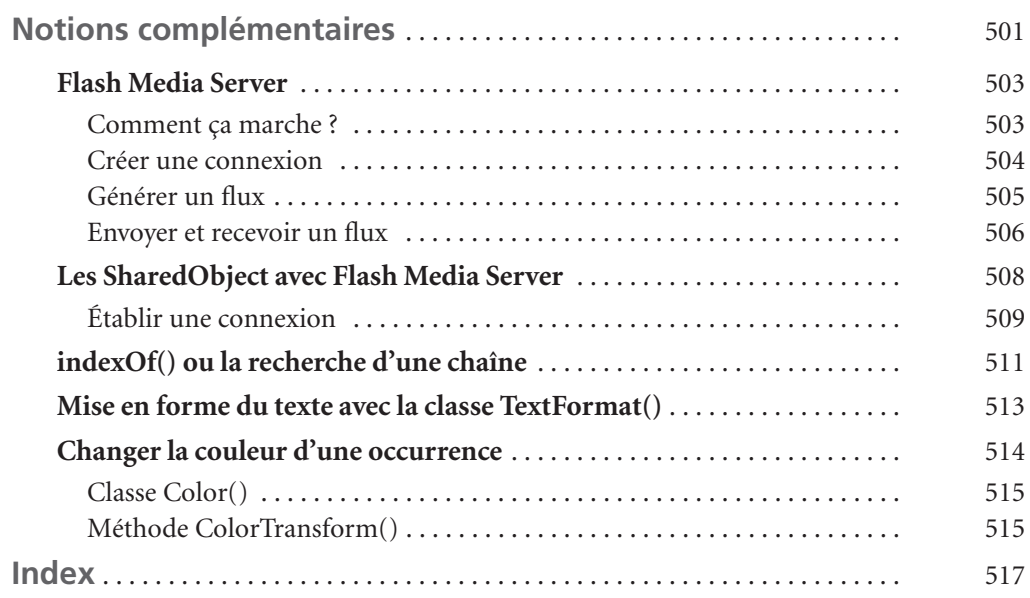